Anuncio [Ricardo Paiva](https://es.community.intersystems.com/user/ricardo-paiva) · 18 mar, 2022

[Open Exchange](https://openexchange.intersystems.com/package/iris-healthtoolkit-service)

# **HL7v2 a FHIR, ¡es fácil!**

## **Iris Healthtoolkit Service**

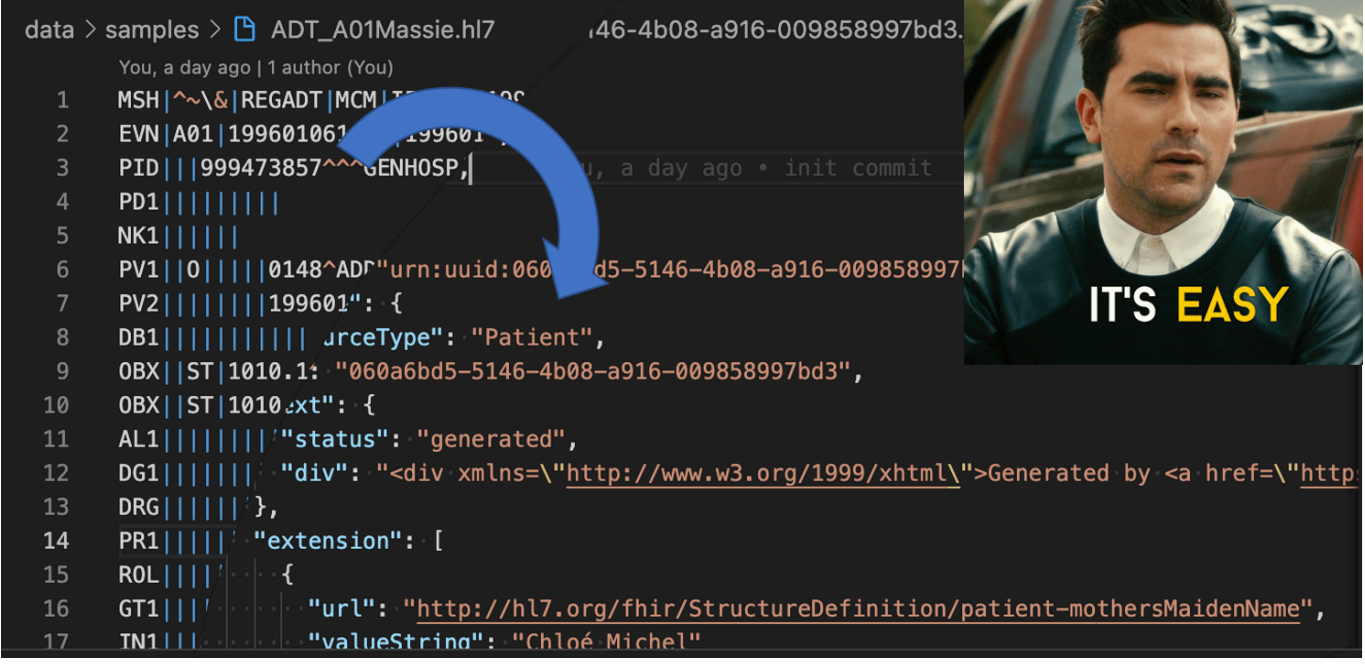

Fácil de usar HL7v2 a FHIR, CDA a FHIR, FHIR a HL7v2 como un Servicio.

El objetivo de este proyecto es ofrecer una API REST que pueda convertir fácilmente varios formatos de salud. Publica el formato deseado en el cuerpo REST, obtén la respuesta en el nuevo formato.

SaaS Offer: https://aws.amazon.com/marketplace/pp/prodview-g7ryewpz75cq2

Video: https://voutu.be/lr2B7zSFkds

#### **Instalación**

Clona este repositorio

#### git clone https://github.com/grongierisc/iris-healthtoolkit-service.git

Docker

```
docker-compose up --build -d
```
#### **Uso**

• Ve a: http://localhost/32783/swagger-ui/index.html

#### **Detalles de la API**

HL7 a FHIR

POST http://localhost:32783/api/hl7/fhir

- FHIR a HL7 ADT
- POST http://localhost:32783/api/fhir/hl7/adt
	- FHIR a HL7 ORU

POST http://localhost:32783/api/fhir/hl7/oru

- FHIR a HL7 vxu
- POST http://localhost:32783/api/fhir/hl7/vxu
	- CDA a FHIR

```
POST http://localhost:32783/api/cda/fhir
```
FHIR repo

```
GET http://localhost:32783/api/fhir/metadata
```
#### **Formatos de entrada de HL7 compatibles:**

ADTA01, ADTA02, ADTA03, ADTA04, ADTA05, ADTA06, ADTA07, ADTA08, ADTA09, ADTA10, ADTA11, ADTA12, ADTA13, ADTA17, ADTA18, ADTA23, ADTA25, ADTA27, ADTA28, ADTA29, ADTA30, ADTA31, ADTA34, ADTA36, ADTA39, ADTA40, ADTA41, ADT $\underline{A}$ 45, ADT $\underline{A}$ 47, ADT $\underline{A}$ 49, ADT $\underline{A}$ 50, ADT $\underline{A}$ 51, ADT $\underline{A}$ 60

- BAR\_P12
- MDMI02, MDMI04, MDMI08, MDMI11
- OMP\_O09
- ORMO01
- $ORUBO1$

PPRPC1, PPRPC2, PPRPC3

- RDE\_O11
- SIUS12, SIUS13, SIUS14, SIUS15, SIUS16, SIUS17, SIUS26
- VXU<u>V</u>04

### **Cómo funciona**

El proyecto funciona con el diagrama dinámico: SDA.

El SDA (Summary Document Architecture) es el Formato de Datos Clínicos de InterSystems.

Las correspondencias SDA FHIR se pueden consultar [aquí,](https://docs.intersystems.com/irisforhealthlatest/csp/docbook/Doc.View.cls?KEY=HXFHIR_transforms) y las de CDA -> SDA [aquí](https://docs.intersystems.com/irisforhealthlatest/csp/docbook/DocBook.UI.Page.cls?KEY=HXCDA).

[#FHIR](https://es.community.intersystems.com/tags/fhir) [#HL7](https://es.community.intersystems.com/tags/hl7) [#InterSystems IRIS for Health](https://es.community.intersystems.com/tags/intersystems-iris-health) [Ir a la aplicación en InterSystems Open Exchange](https://openexchange.intersystems.com/package/iris-healthtoolkit-service)

**URL de fuente:**[https://es.community.intersystems.com/post/hl7v2-fhir-%C2%A1es-f%C3%A1cil](https://es.community.intersystems.com/https://es.community.intersystems.com/post/hl7v2-fhir-%C2%A1es-f%C3%A1cil)